## **AdPortal Advertiser)Toolbox)Quick StartȂFirst7Time)Users URL:** *http://adportal.sourceinterlink.com*

*Advertisers*

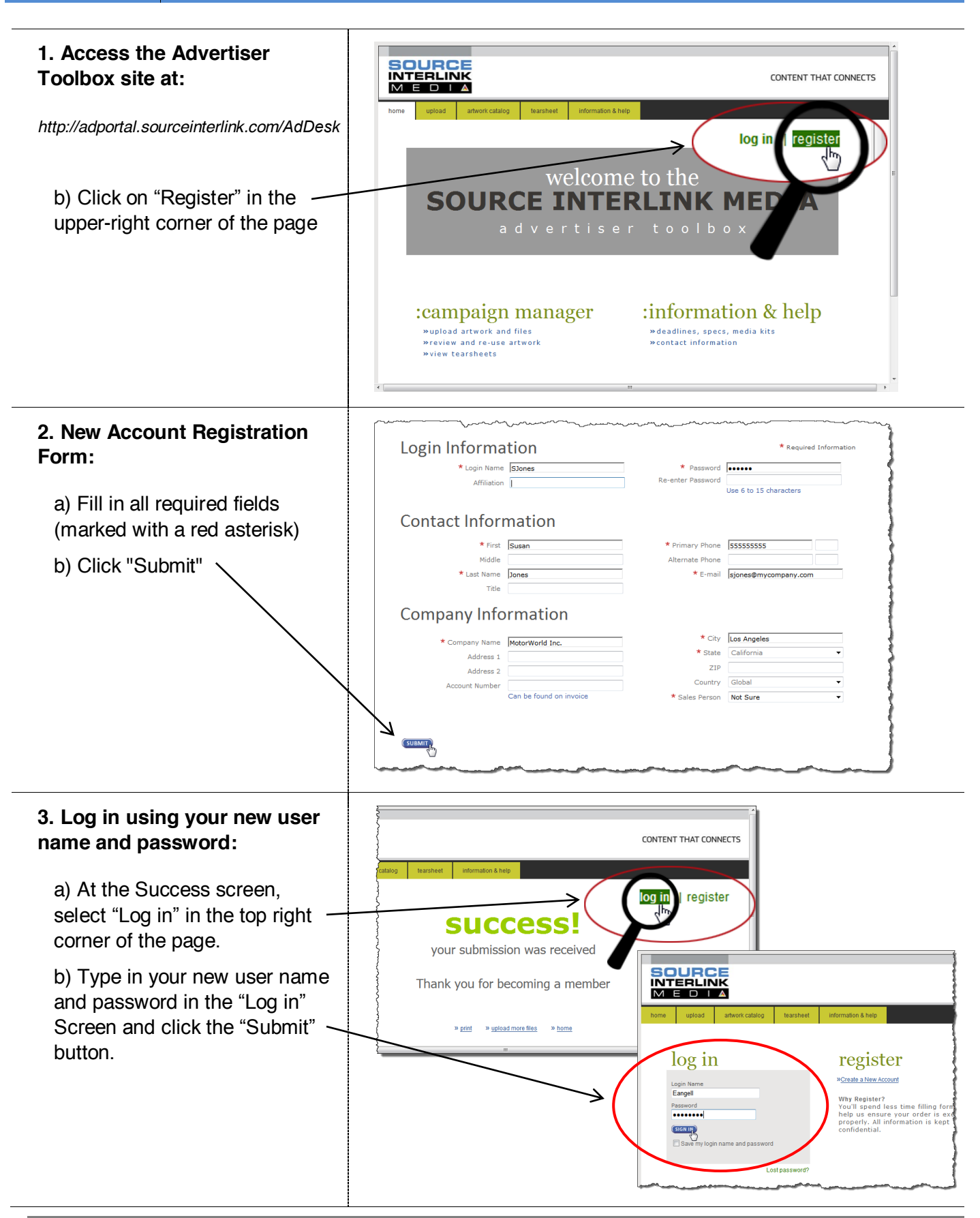

## **AdPortal Advertiser)Toolbox)Quick StartȂFirst7Time)Users URL:** *http://adportal.sourceinterlink.com*

*Advertisers*

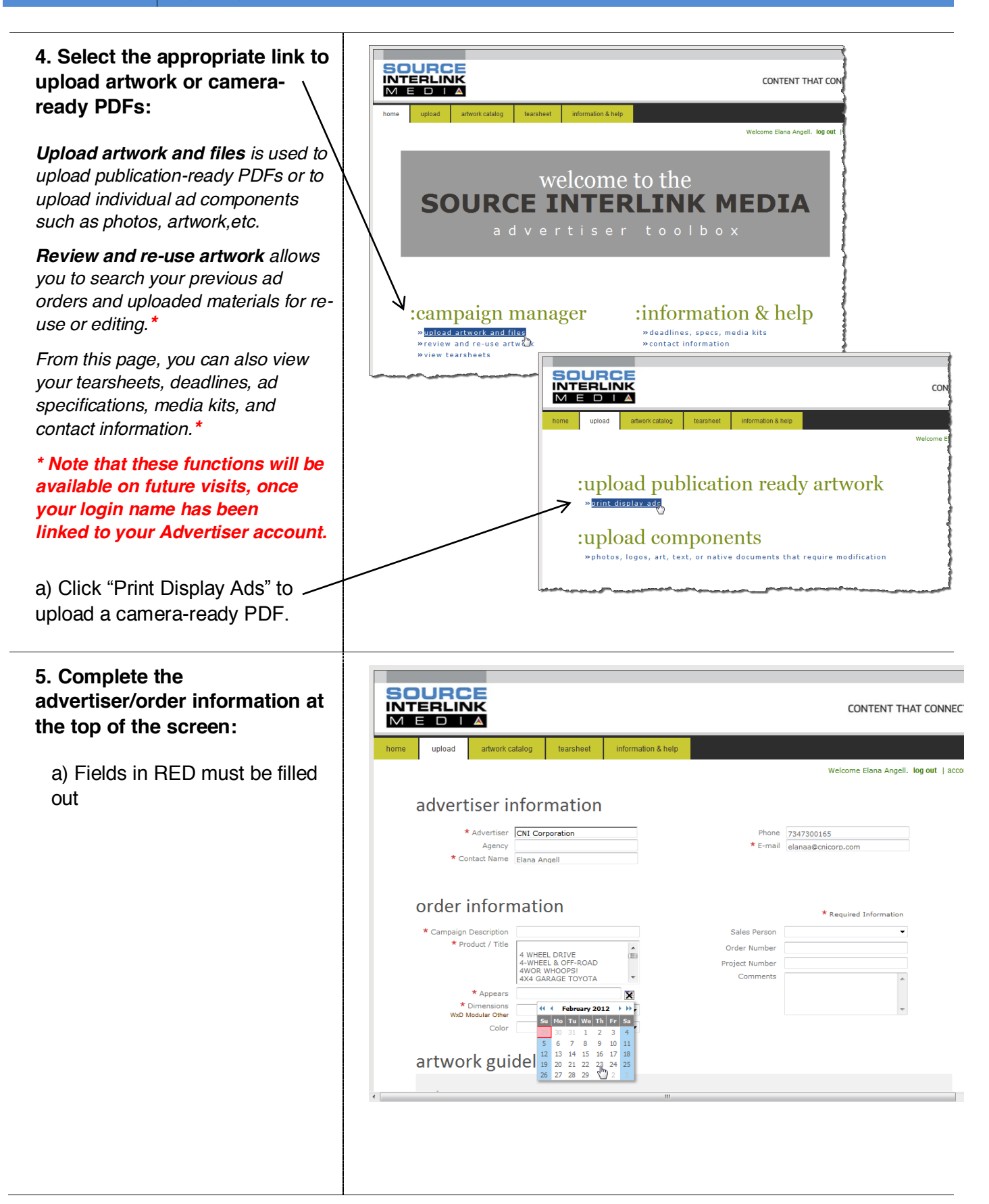

## **AdPortal Advertiser)Toolbox)Quick StartȂFirst7Time)Users URL:** *http://adportal.sourceinterlink.com*

*Advertisers*

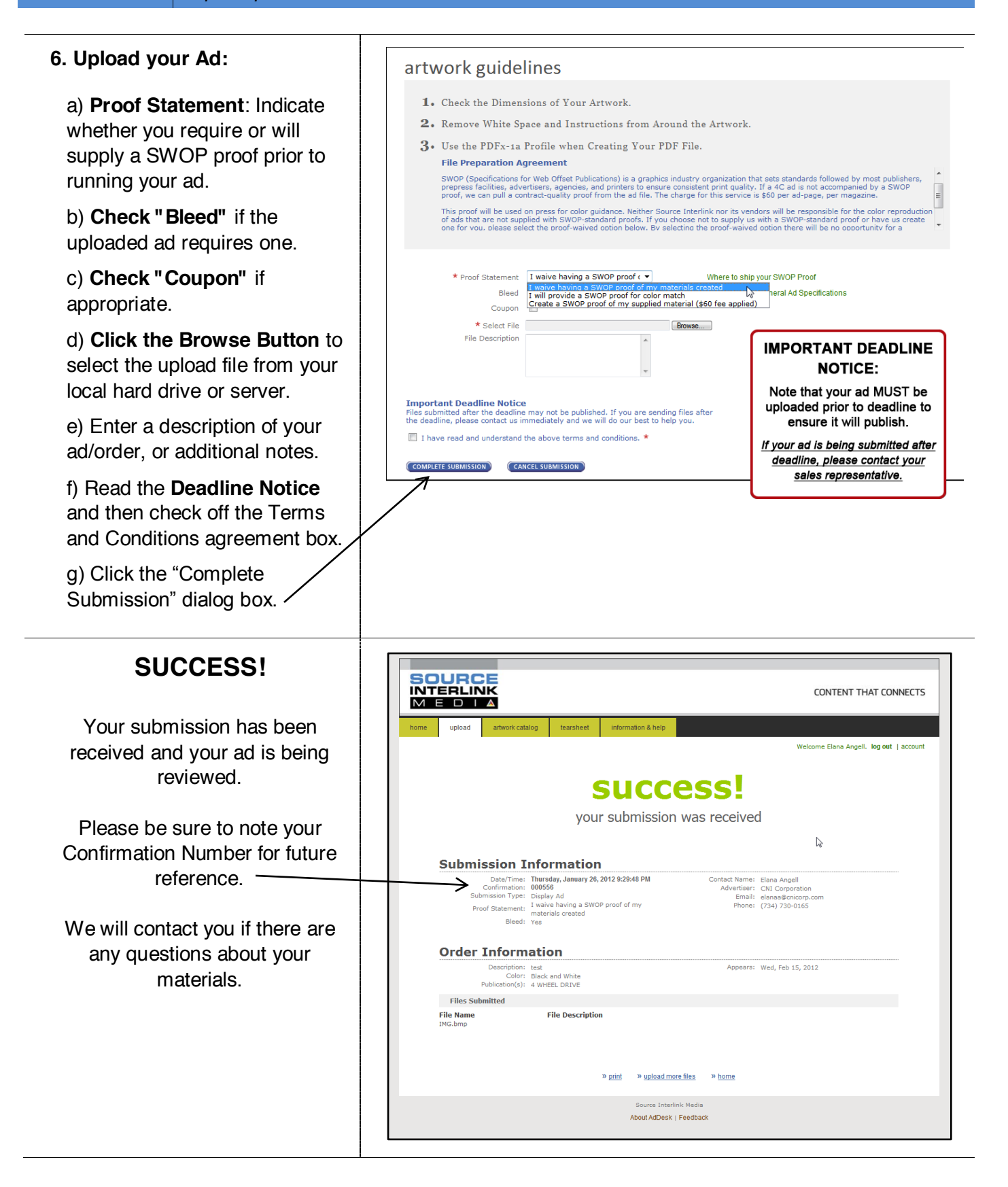